# 教務處註冊組 通告

發文日期:民國 111 年 6 月 6 日 發文字號:(111)台首教註課字第 007 號 校內分機:ext 331、333

受文者:各教學單位

- 主旨:惠請各授課教師於 6月24日 (星期五)止(大一~大四及研究所)完成登錄本 (110-2)學期班級「學期成績」登錄並繳交成績遞送單至註冊課務組,請 查 照。
- 說明:
	- 一、 本學期大一~大四及研究所期末考試期間為 111 年 6 月 12 日至 6 月 18 日。
	- 二、另本學期達扣考標準之學生(即成績系統備註欄位出現「扣考」字樣、扣考 名單亦公告於本組網頁),依學則第14條規定規定「不得參加期末考試」,即 該科目之期末考試成績以 0 分計,但該科學期總成績則得由任課教師按照課 程大綱所訂定評分標準之比例原則進行給分。
	- 三、 成績輸入系統化面說明如附件。另請教師務必於 6月 24日前(大一~大四及研 究所)擲交或傳真成績遞送單至註冊組。(傳真電話:06-5722858)。

#### 小提醒:若教師為班級導師,請務必將期中預警學生之輔導情形登錄於校務系統。

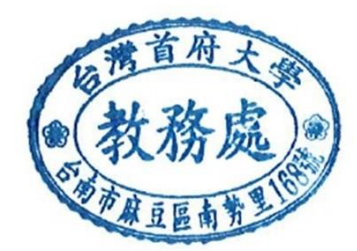

# 成績輸入系統畫面說明

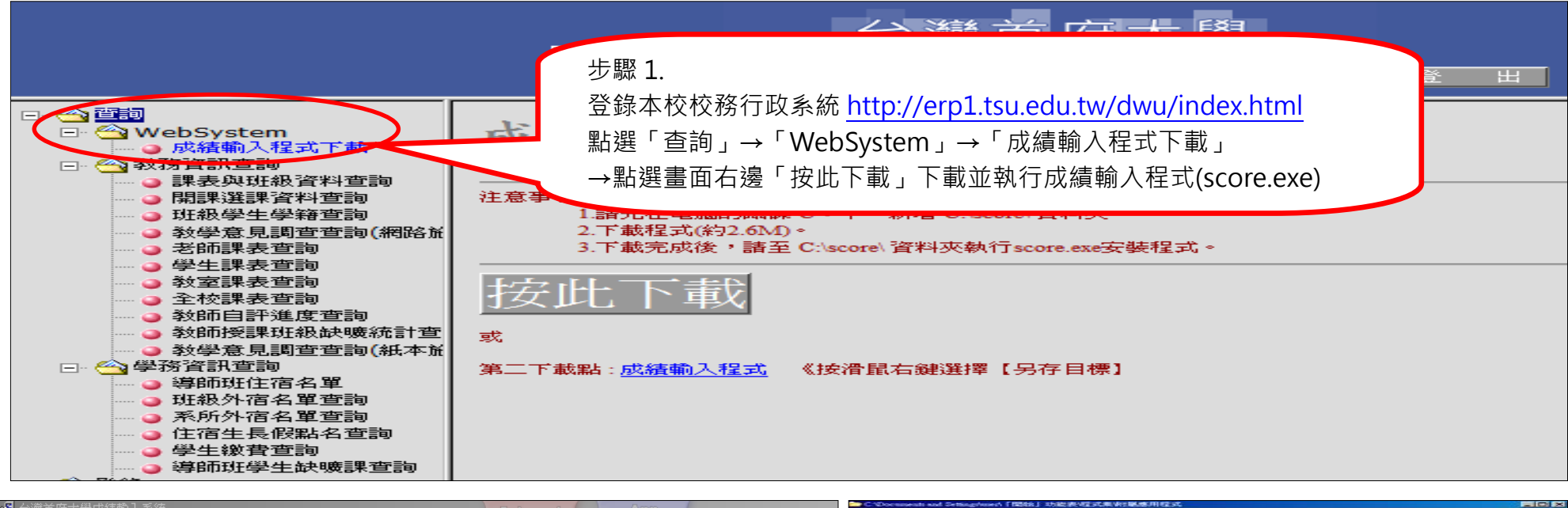

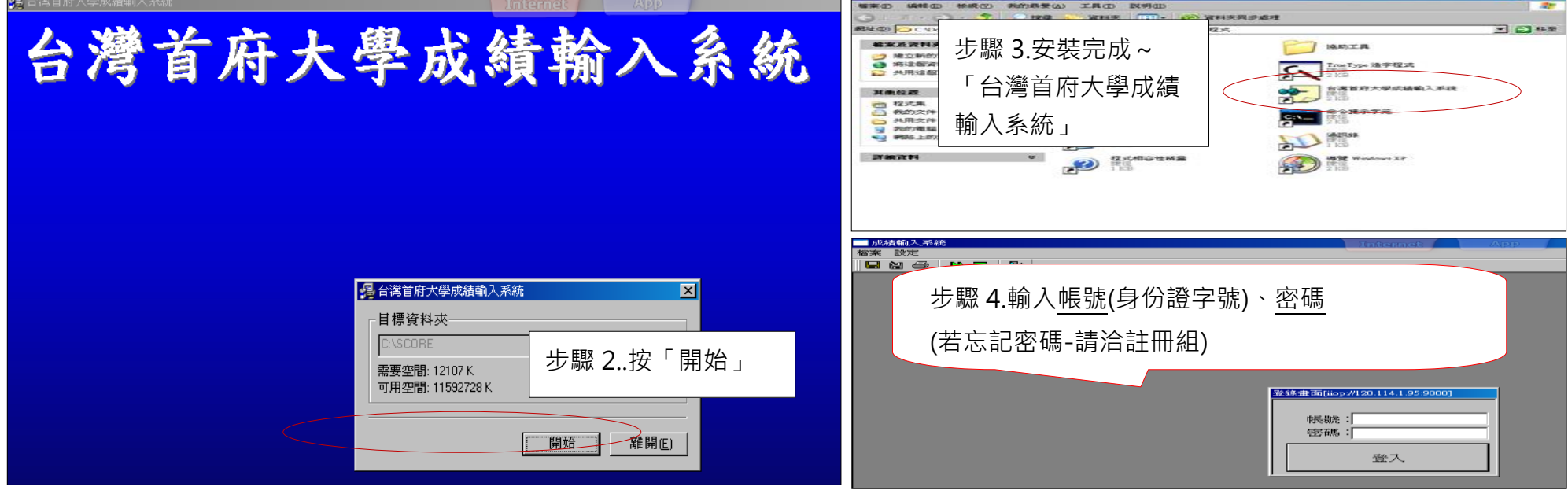

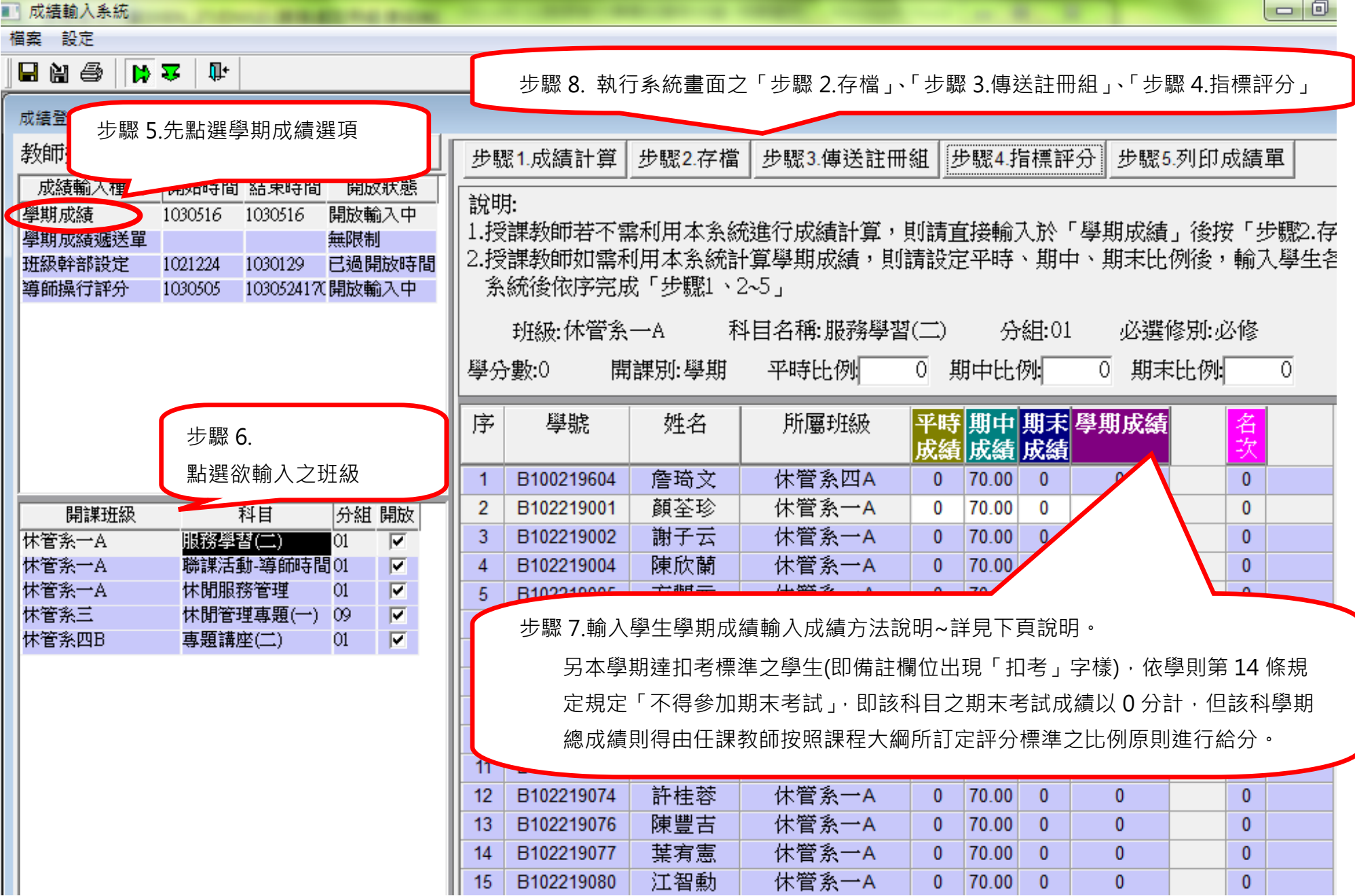

## 步驟 7. 因本學期輸入的「期中成績」會直接帶入於「期中成績」欄位,所以,有兩種輸入成績方式,教師可自行選擇輸入方法: 方法 1. 直接輸入學期總成績於「學期成績」欄位。但切記~請不要點選系統畫面上之「步驟 1.成績計算」

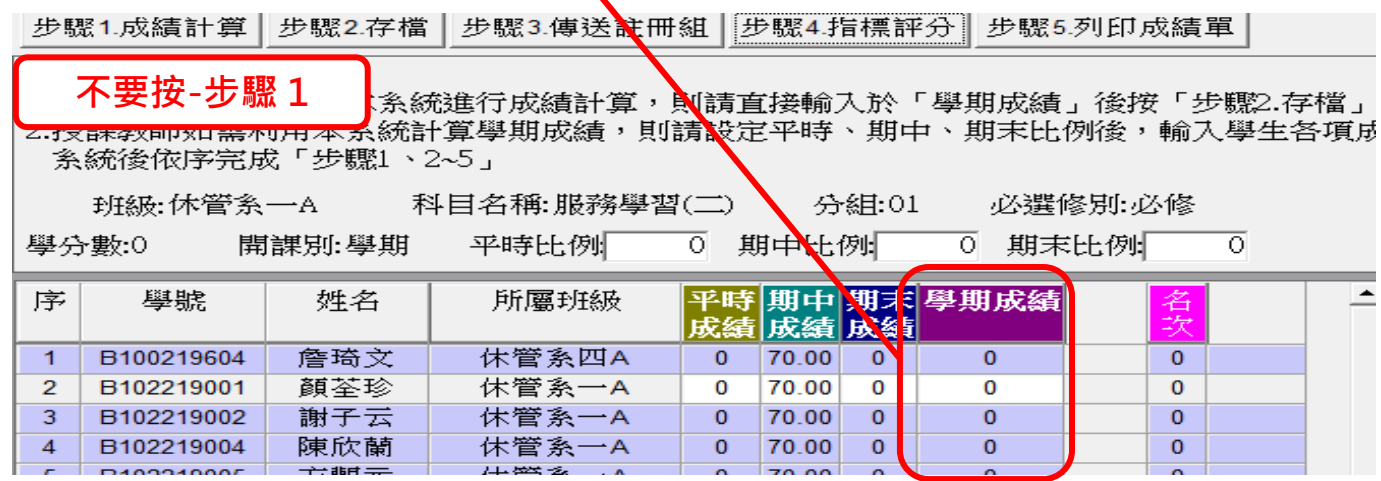

### 方法 2. 教師輸入學生平時及期末成績,並完成系統畫面之平時/期中/期末比例設定後,點選「步驟 1.成績計算」鈕後,系統會依您設定比例進 行成績計算,並出現在「學期成績」欄位。

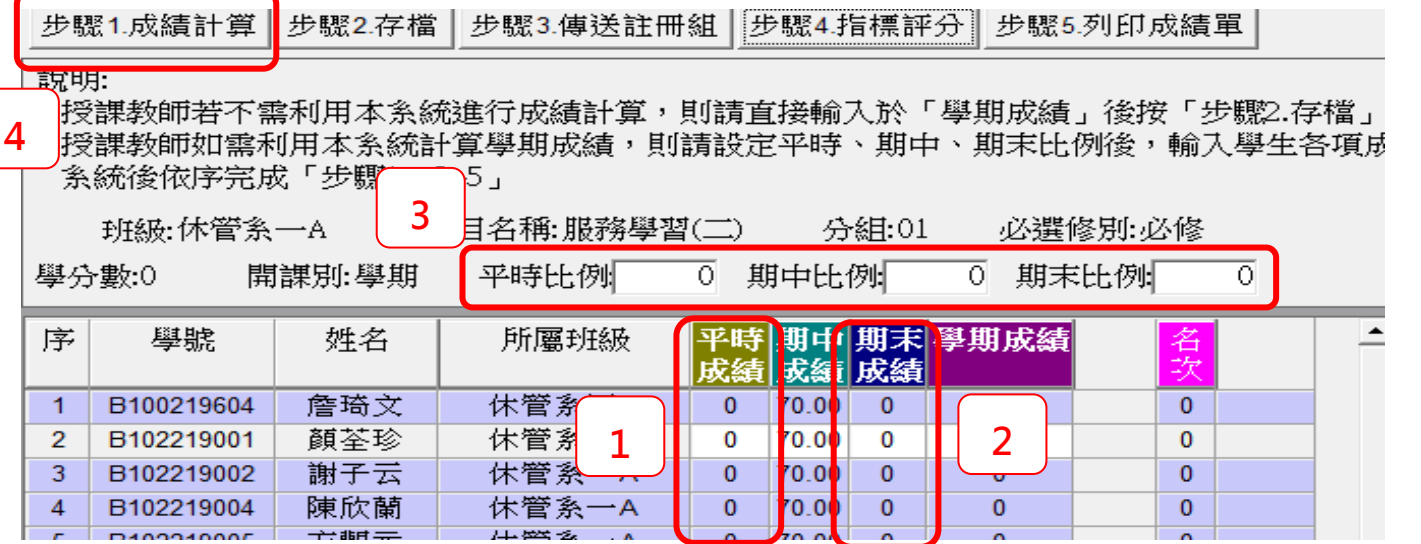

#### ■ 成績輸入系統 to Political MANDERS PAIN

檔案 設定

 $\boxed{\textbf{N} \; \textbf{2} \; | \; \textbf{1} \; \textbf{1}}$ 日日色

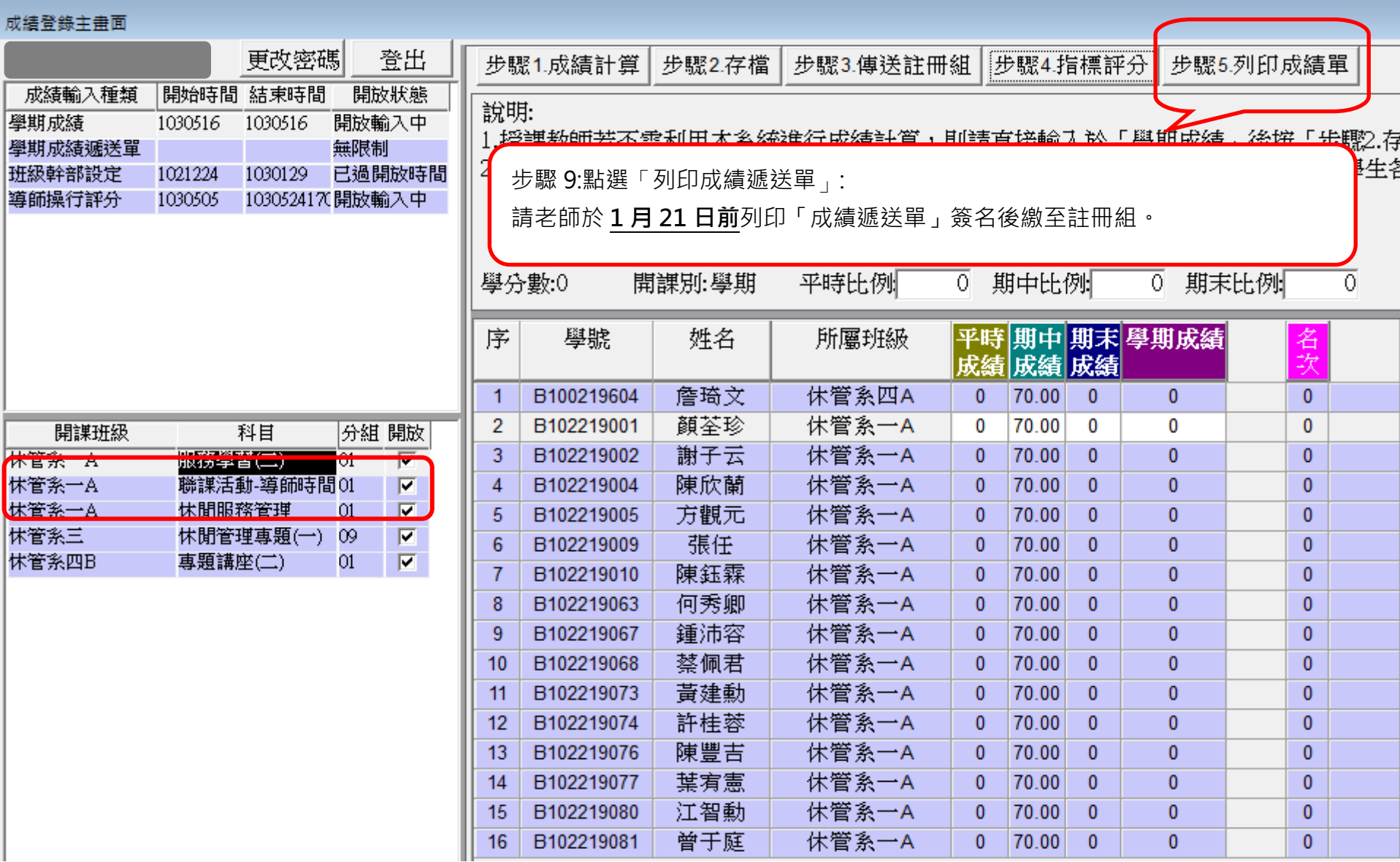

 $|-|$   $|$